MCIR data resources: Imms. coverage workbooks & disparities workbook (http://mcir.org/mcirdata.html)

> Kyle Enger Fall IAP meeting engerk@michigan.gov

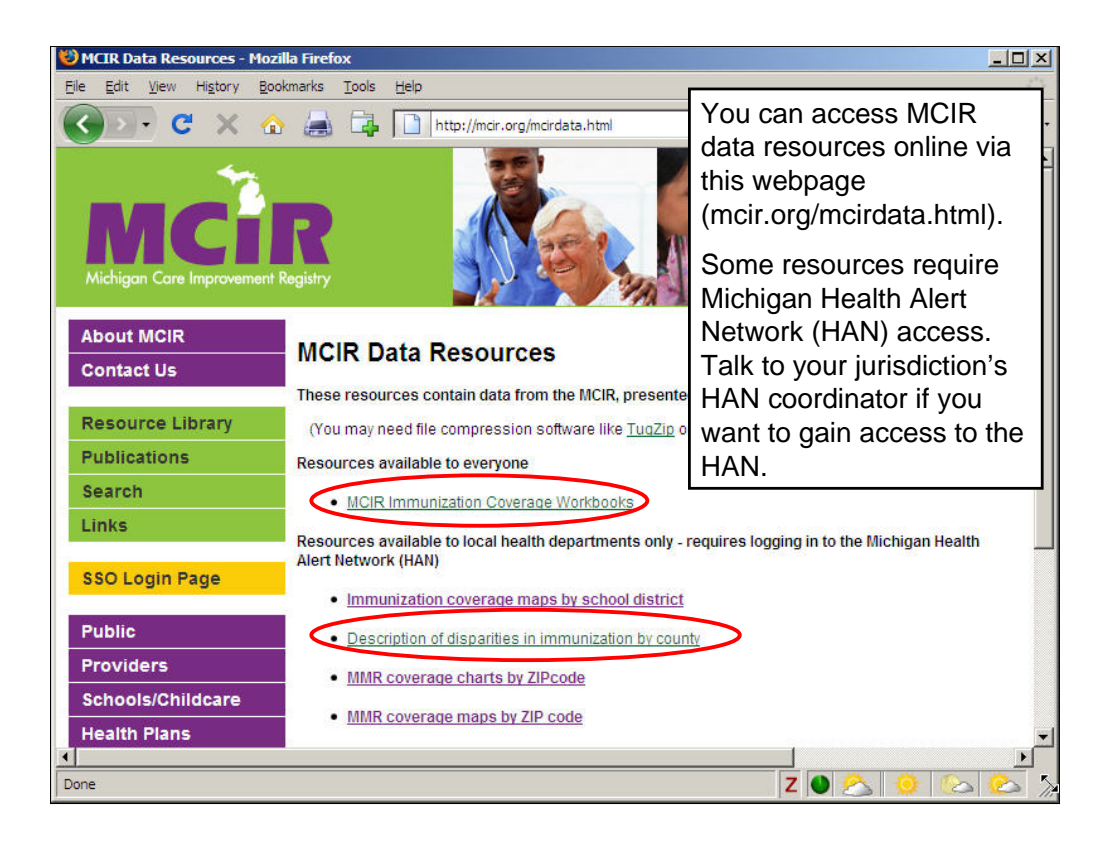

Several MCIR data products are available from mcir.org/mcirdata.html.

Just click the link to download them. They're compressed files, and you'll have to decompress them with software like WinZip in order to use them.

Today I'm going to talk about the Immunization Coverage Workbooks and the Disparities Workbook.

## Microsoft Excel workbooks

- Many MCIR data products use Excel workbooks that have multiple sheets.
- They also use PivotChart and PivotTable functionality, which is standard in Excel.
- PivotCharts and PivotTables are easy to use, once you know how. They are also described in Excel's help.
- Examples from the MCIR Immunization Coverage Workbooks follow.

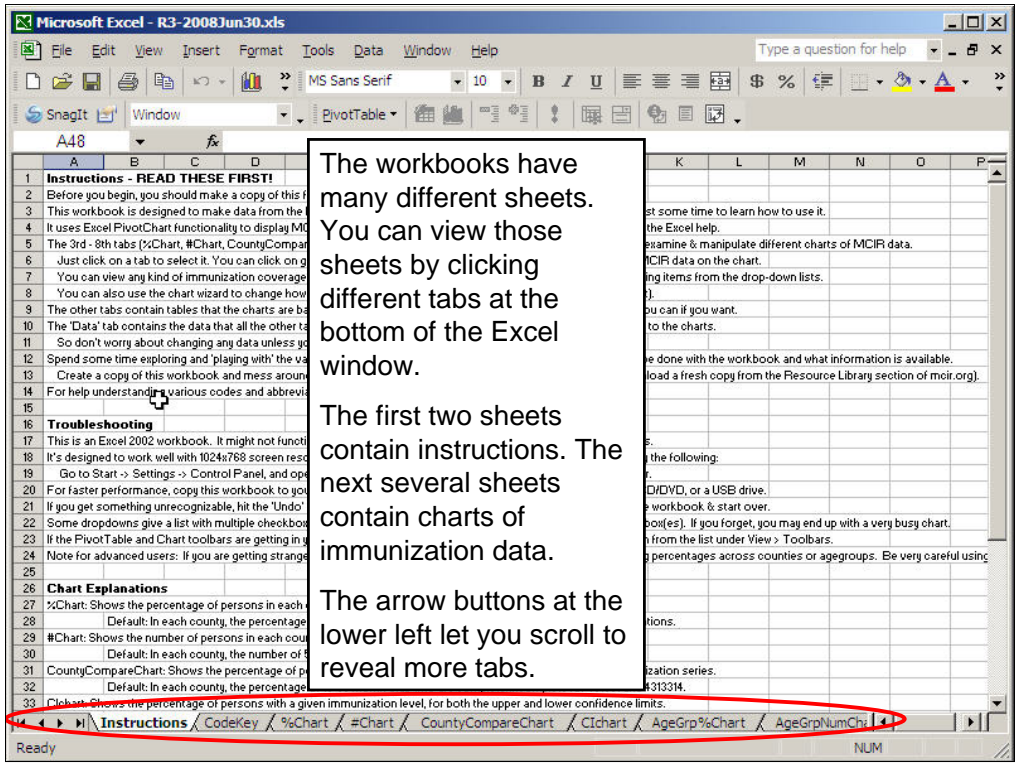

Both of these Excel workbooks are designed in a similar way.

When you open them up, you'll see a page of instructions.

More pages of the workbook can be accessed by clicking on the tabs at the bottom of the screen.

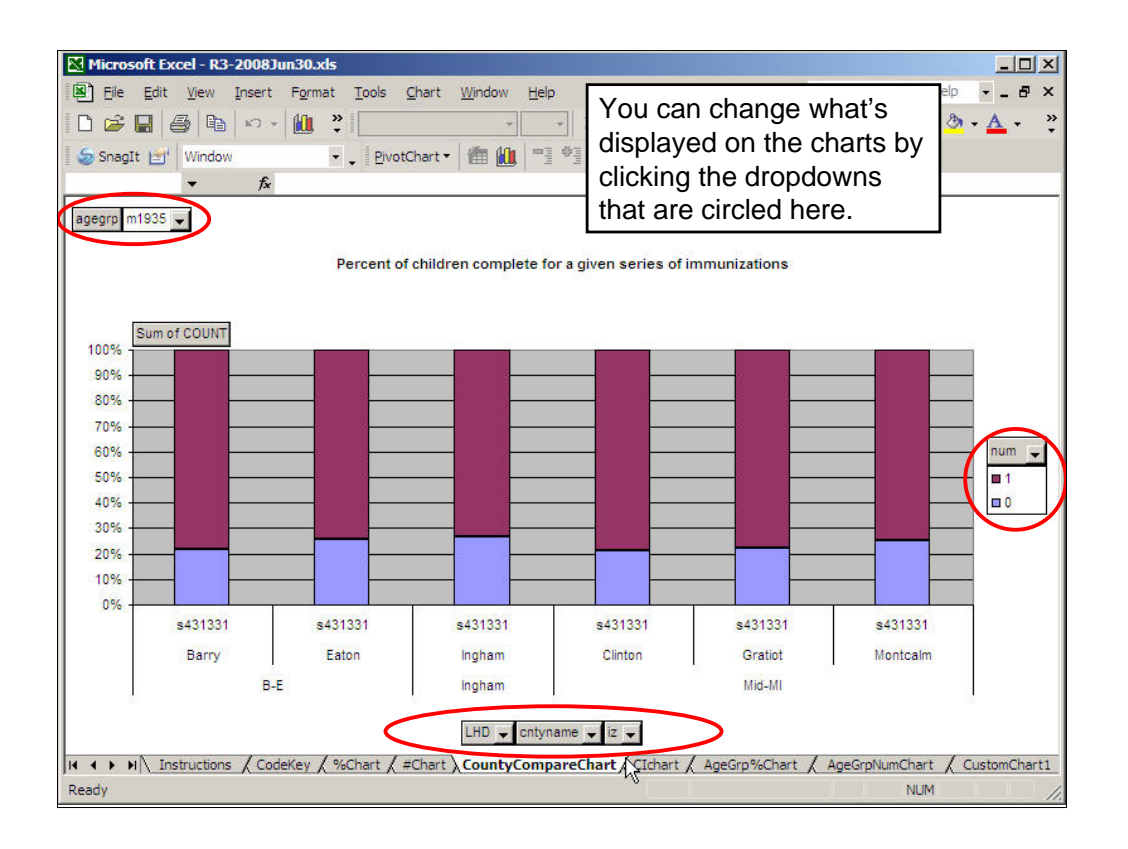

Here's one of the charts from the immunization coverage workbook.

It shows 431331 coverage in 19-35 month olds in several different counties.

You can change this chart so that it shows different things.

There are 5 dropdowns on this chart that you can use.

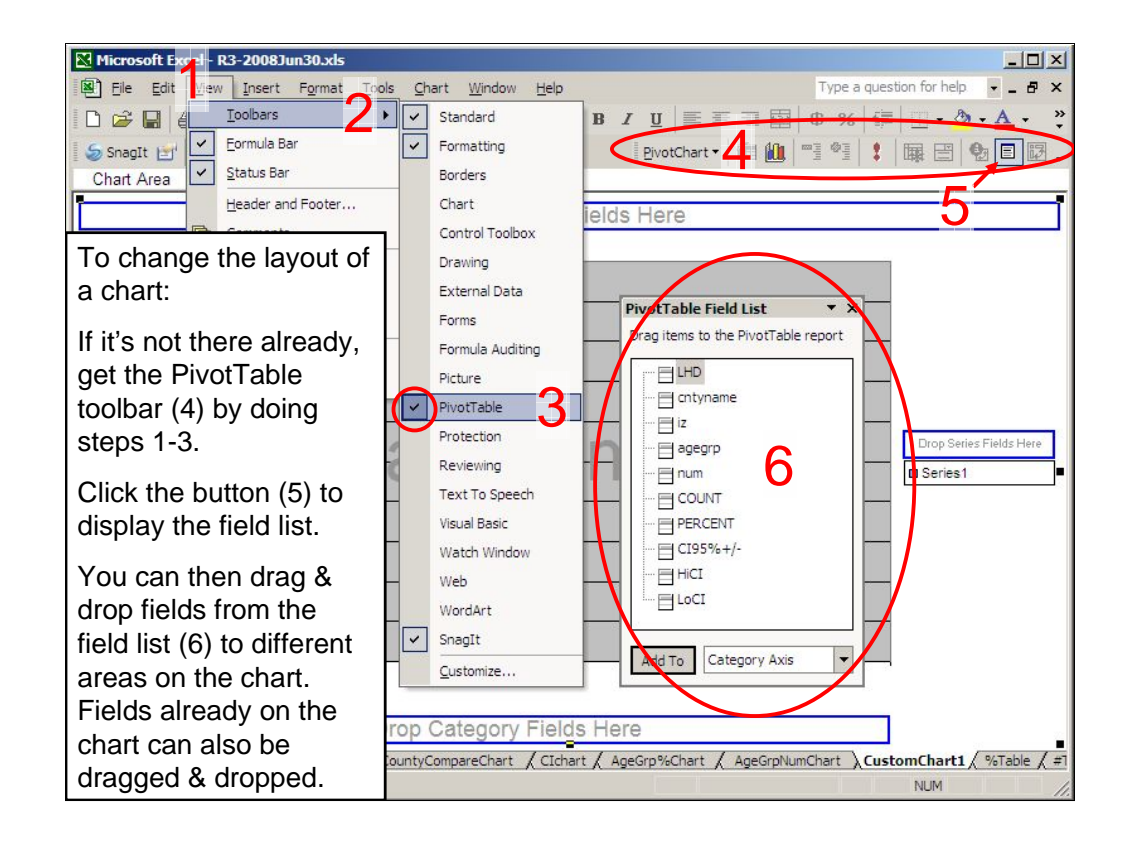

You can even create new charts from scratch by dragging and dropping from the PivotTable field list.

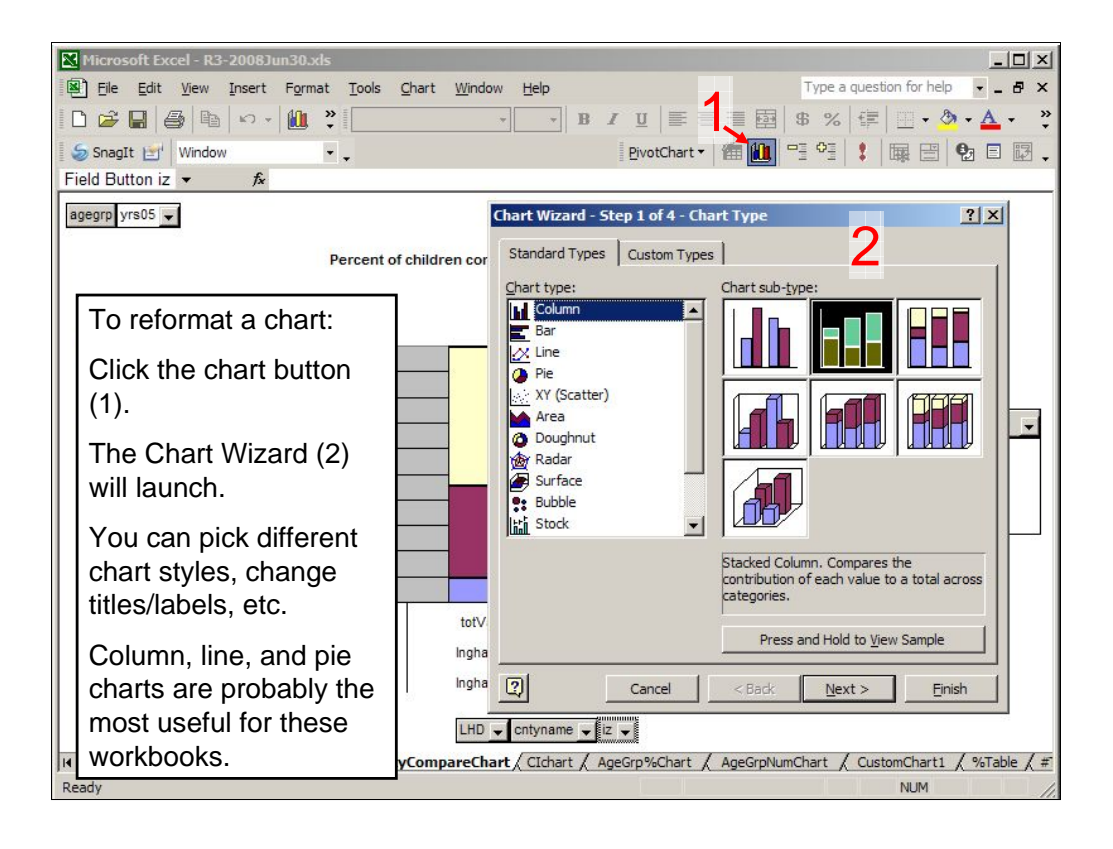

## Immunization disparities workbook

- We all want everyone to have the opportunity to be immunized.
- If we know a certain group isn't getting immunized, we can reach out to them.
- The disparities workbook gives us some of that information for 431331 in 19-35 month olds.
- It's very similar to the MCIR immunization coverage workbooks (but smaller).
- You need HAN access to download the disparities workbook (if you aren't on the HAN, talk to your local HAN coordinator, or have a colleague with HAN access download it)

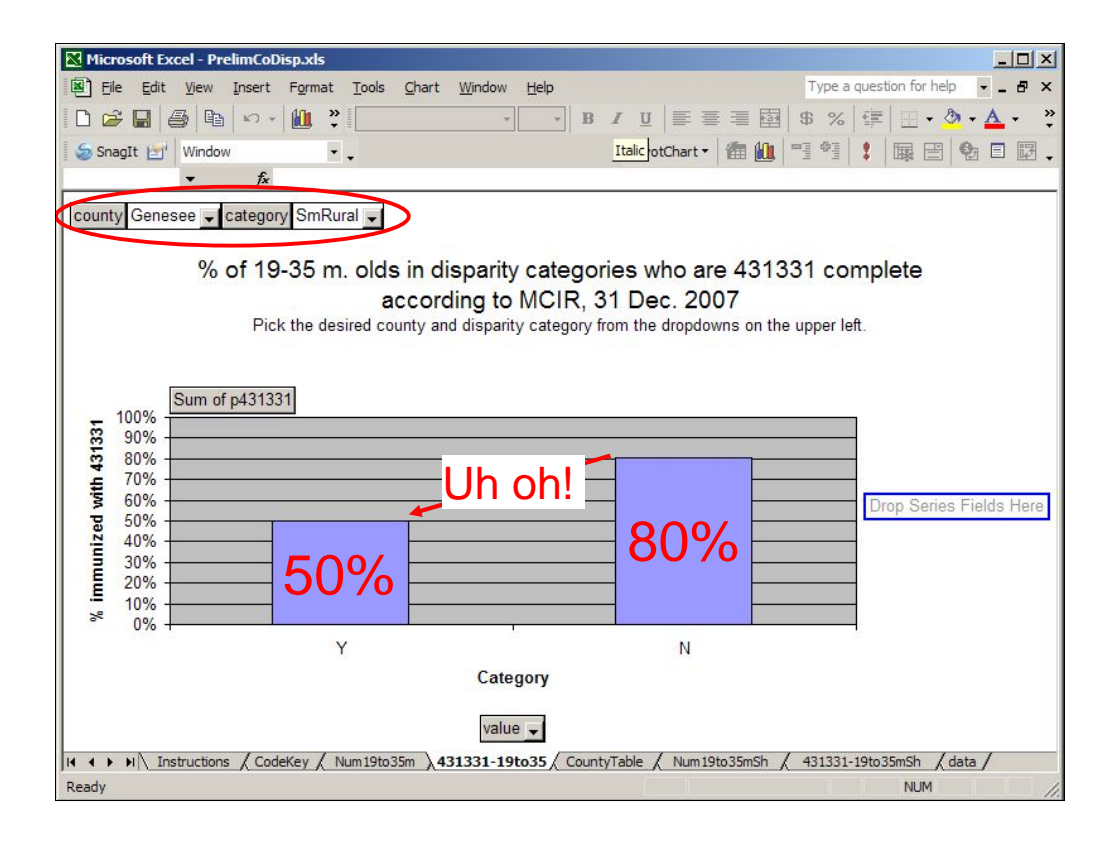

This chart shows different levels of coverage.

I used the controls at the top to select small rural residence in Genesee county.

Children in small rural areas are only 50% immunized, but other children are 80% immunized.

What does this mean? It looks like a big disparity!

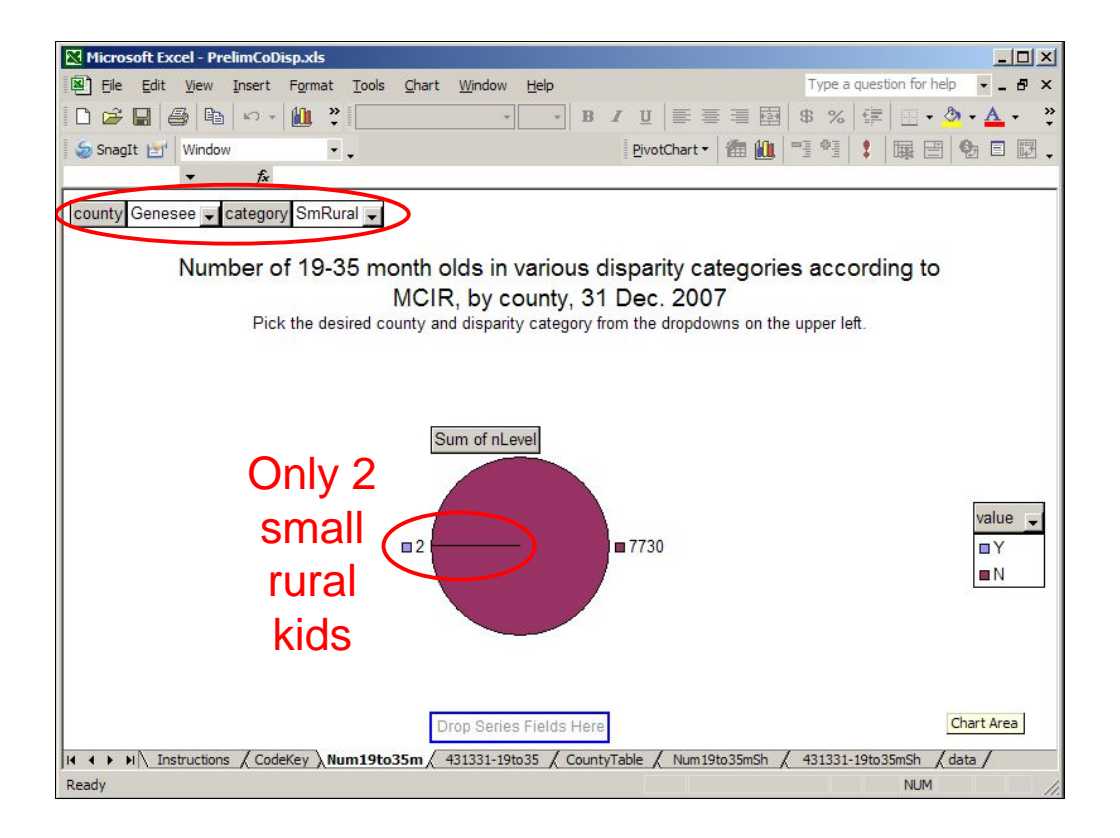

The bar chart, on its own, can't tell us whether a meaningful disparity exists.

This pie chart tells us how many children in Genesee County live in small rural areas.

2 of them do, and 7730 of them don't.

By looking at the bar chart and the pie chart together, we know that we should look at factors other than small rural residence.

## Questions?

Kyle Enger, engerk@michigan.gov

Download these data resources from: http://mcir.org/mcirdata.html